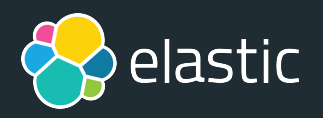

# **Elastic Stack**で始める アプリケーション監視

Jun Ohtani, Community Advocate 2019/10/04

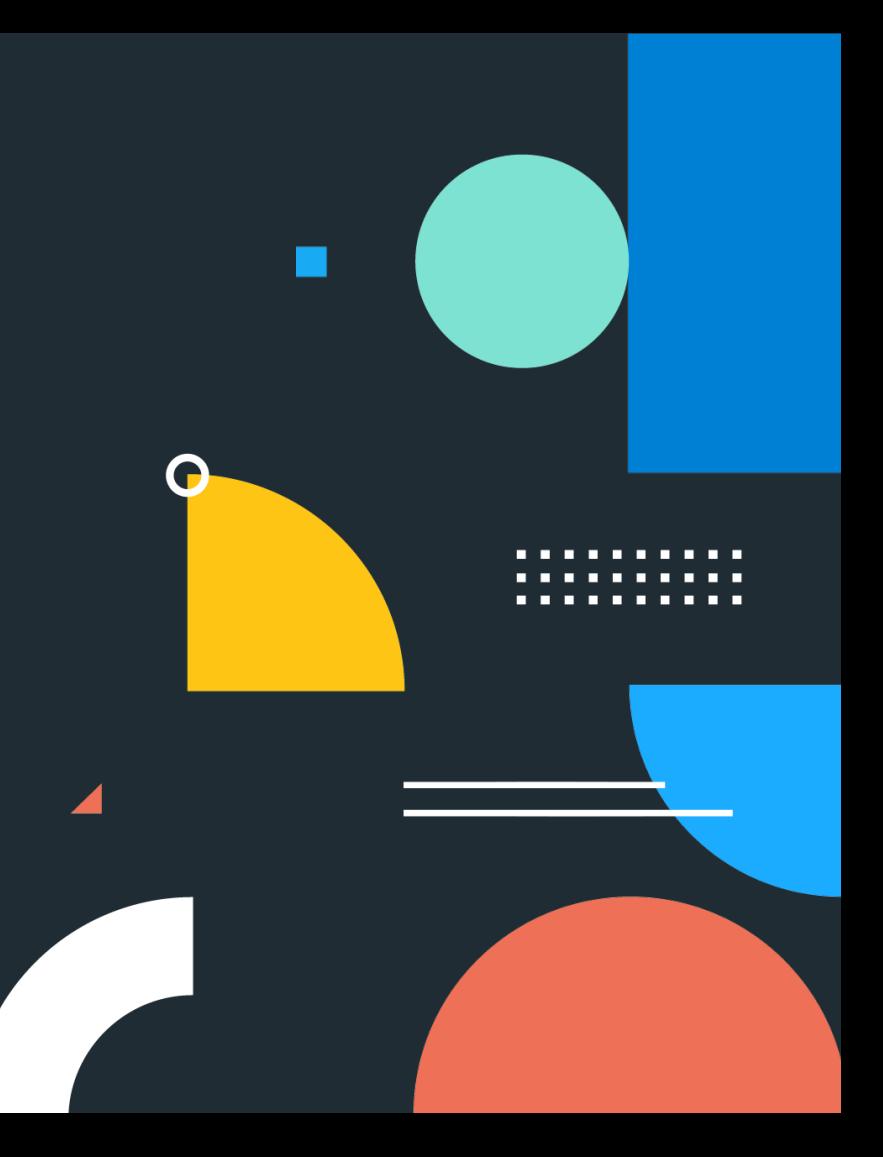

- Me, Jun Ohtani / Community Engineer
	- ‒ lucene-gosenコミッター
	- ‒ データ分析基盤構築入門 共著
	- ‒ <http://blog.johtani.info>
- Elastic, founded in 2012
	- ‒ Products: Elasticsearch, Logstash, Kibana, Beats Elastic APM, Elastic Cloud, Swiftype Professional services: Support & development subscriptions Trainings, Consulting, SaaS

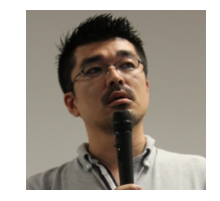

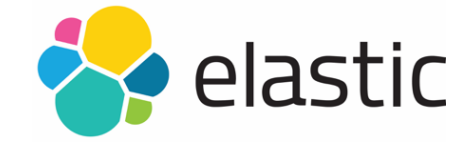

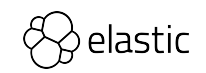

### **Observability**

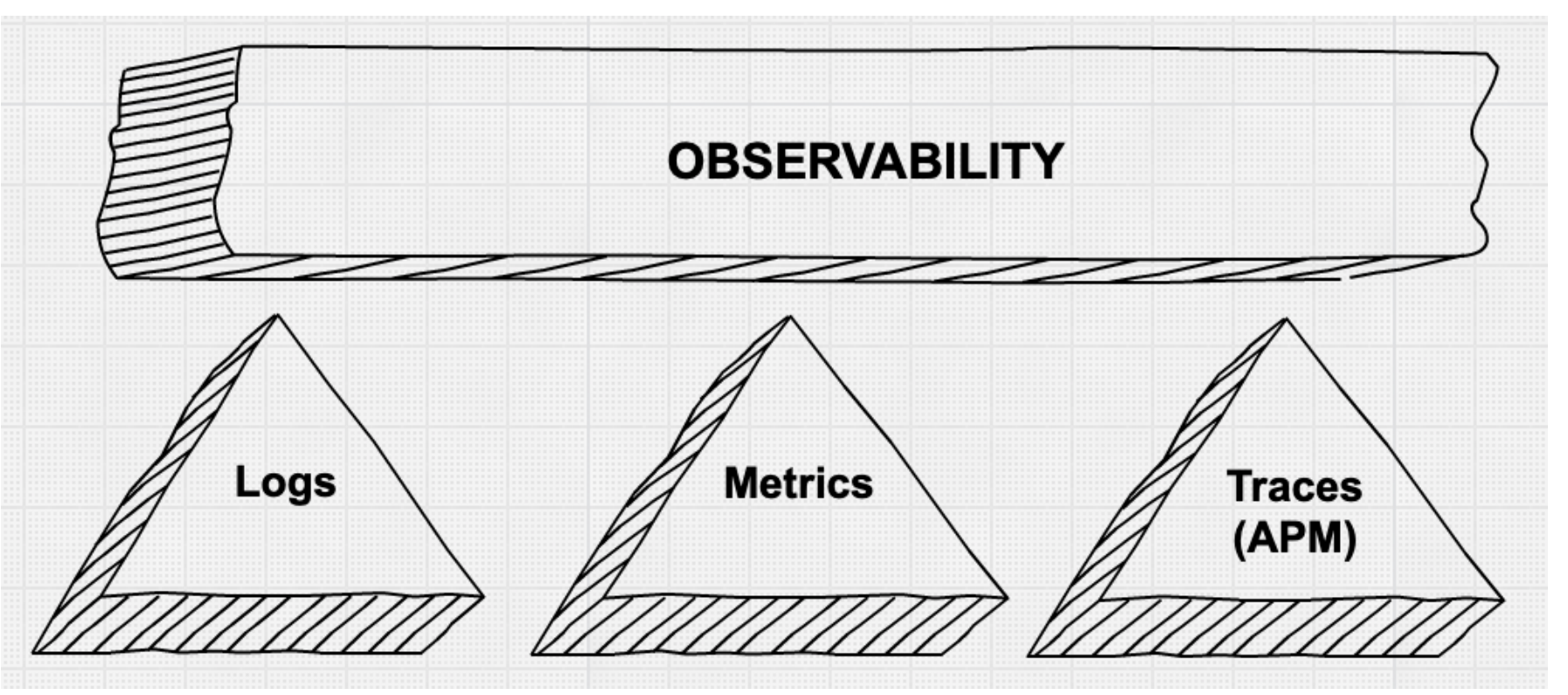

https://www.elastic.co/jp/blog/observability-with-the-elastic-stack

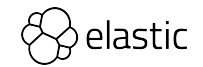

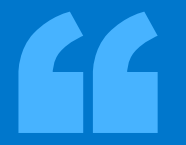

# *Kibana*、ログだけじゃないし 監視系の話もできないとなぁ

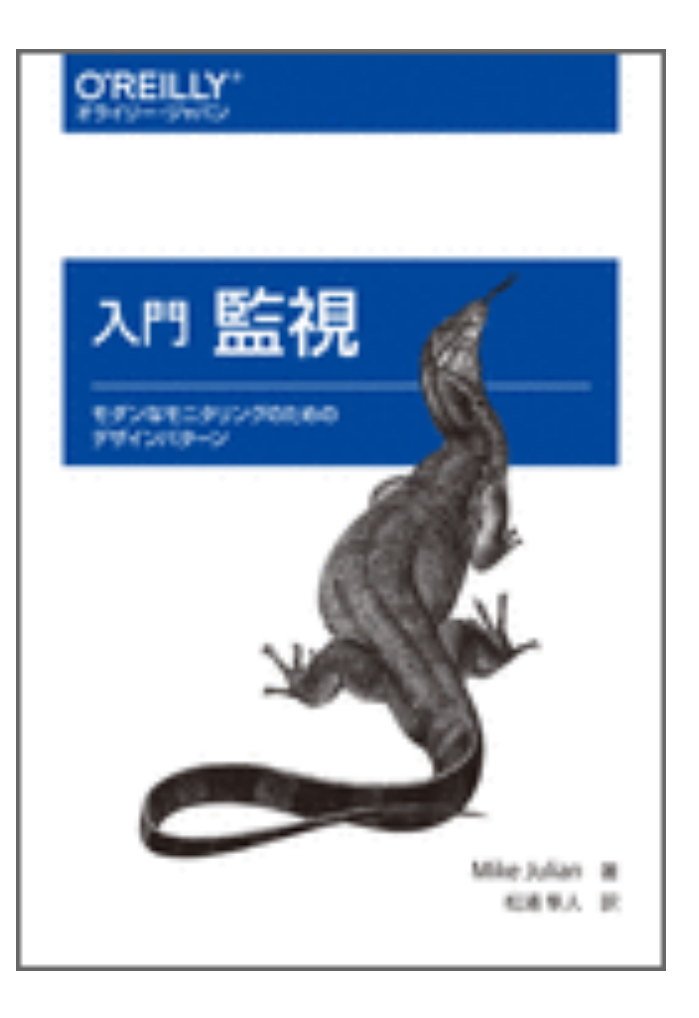

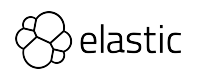

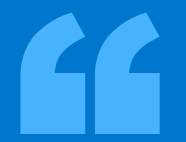

# これだ! (インスパイアされてみました)

### アジェンダ

- 監視とは?
- Elastic Stackとは?
- 様々な観点からのアプリケーションの監視
- さらに色々試してみるには?

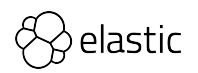

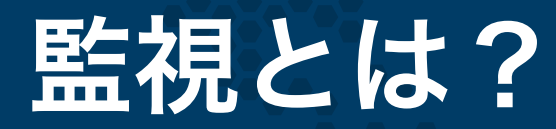

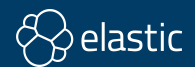

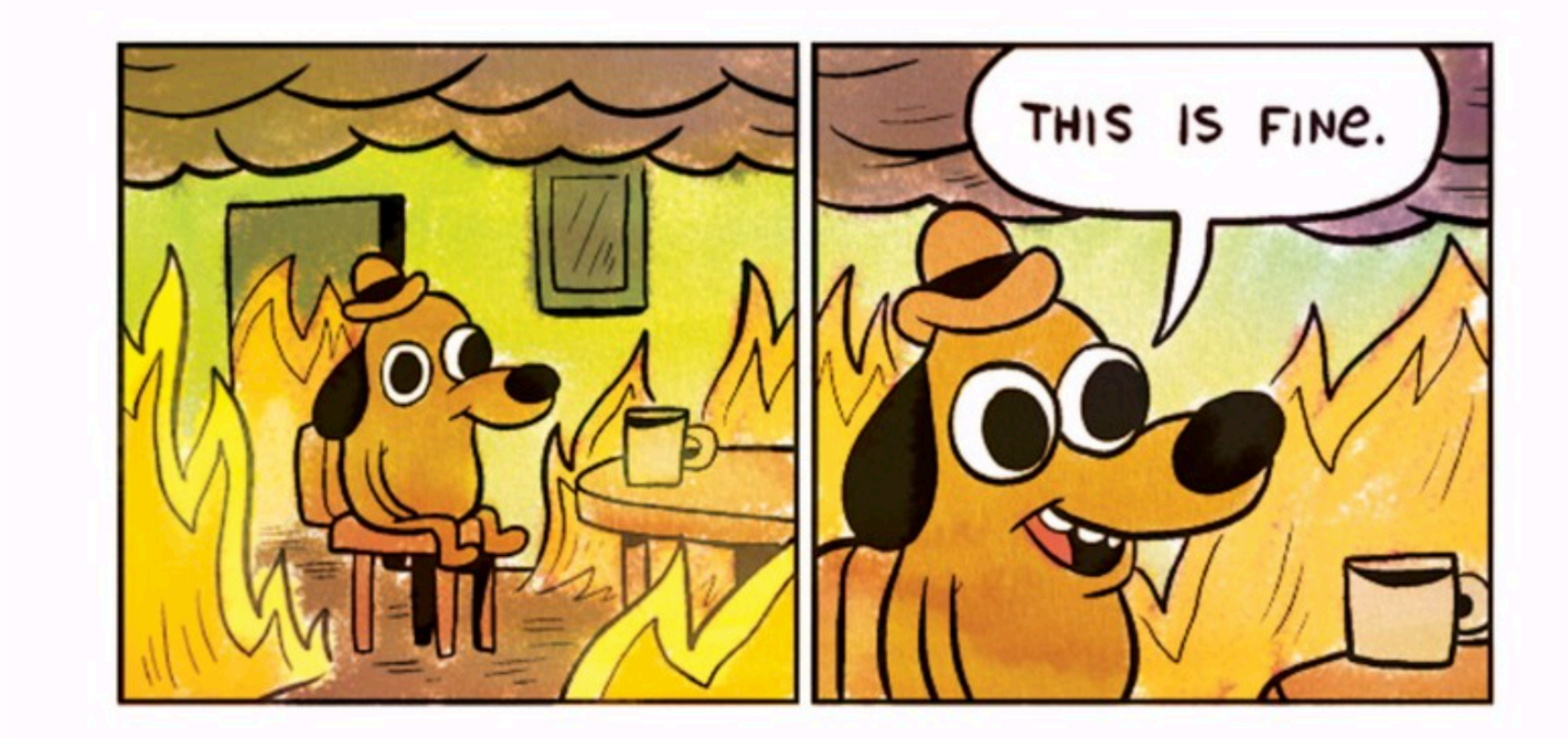

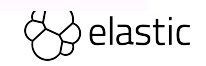

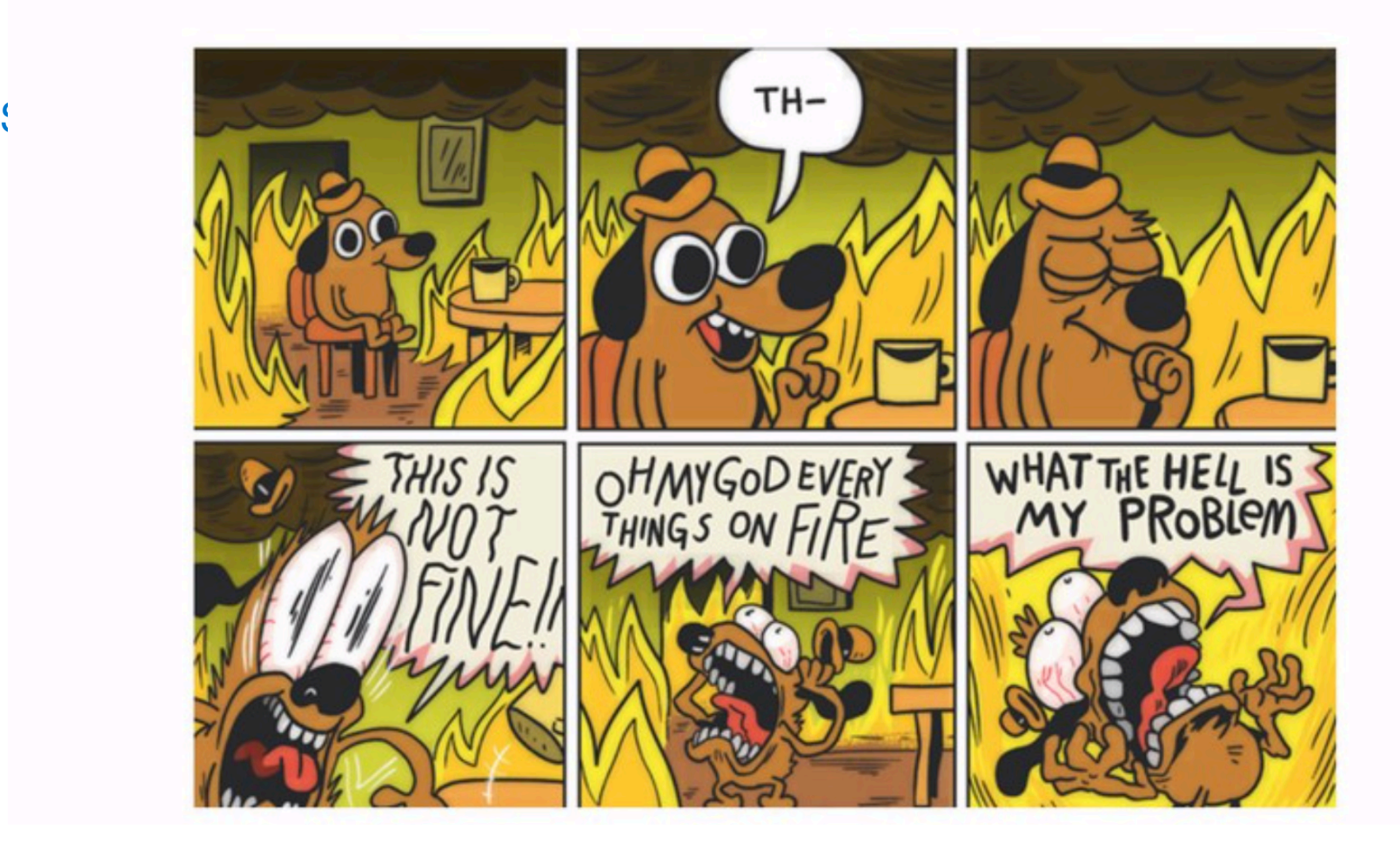

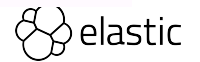

### マイクロサービス???

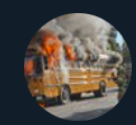

**Honest Status Page** @honest update

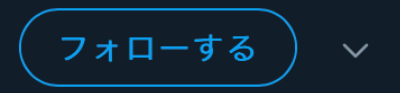

We replaced our monolith with micro services so that every outage could be more like a murder mystery.

```
6 ツイートを翻訳
```

```
8:10 - 2015年10月8日
```
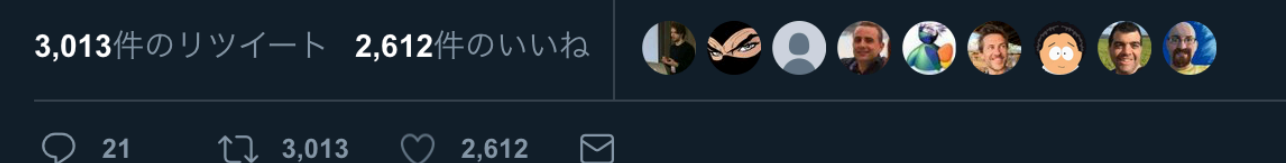

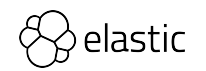

# Elastic Stackとは?

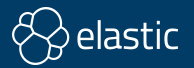

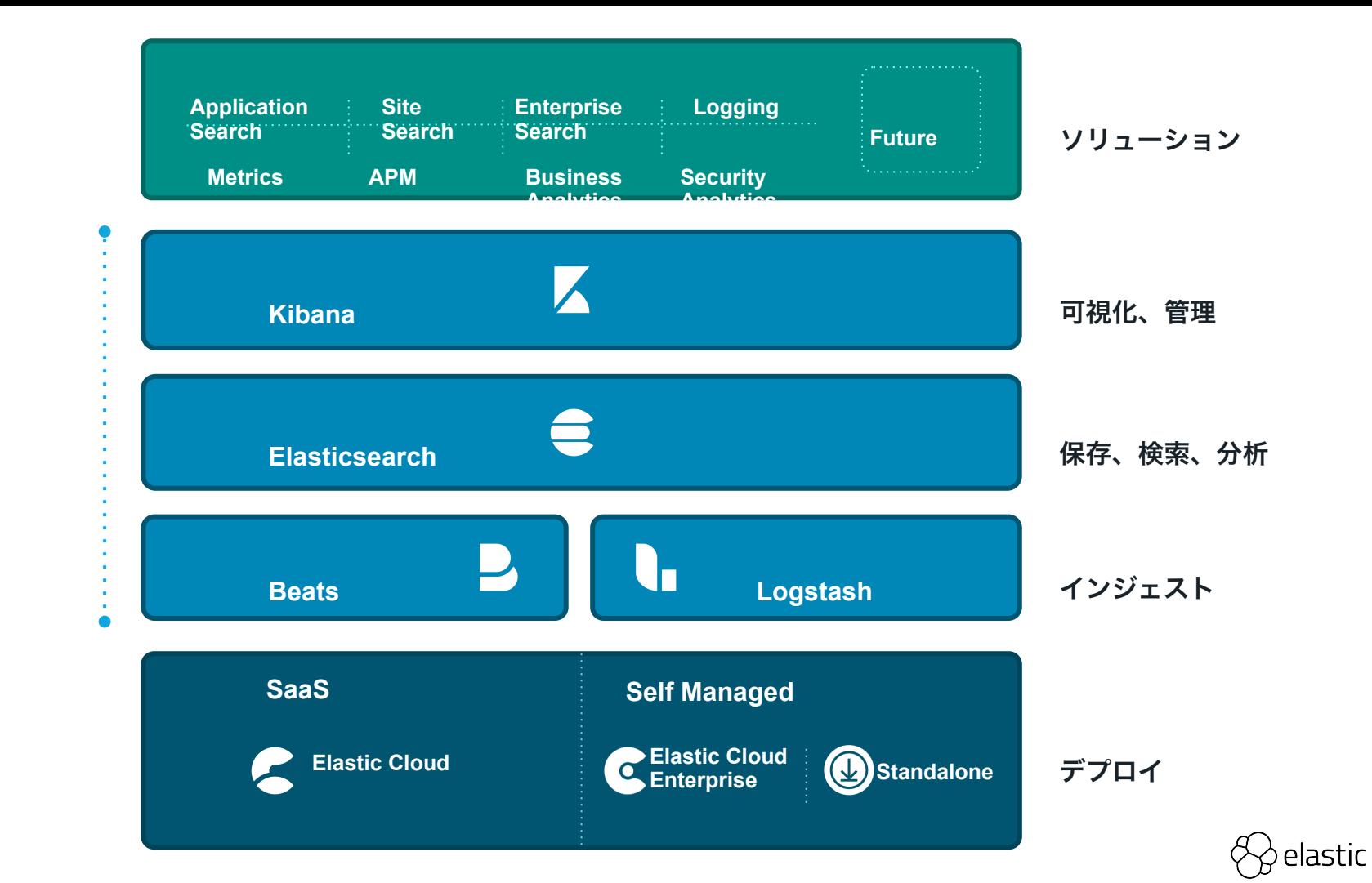

**Elastic Stack**

۵

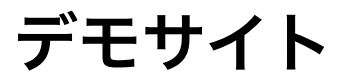

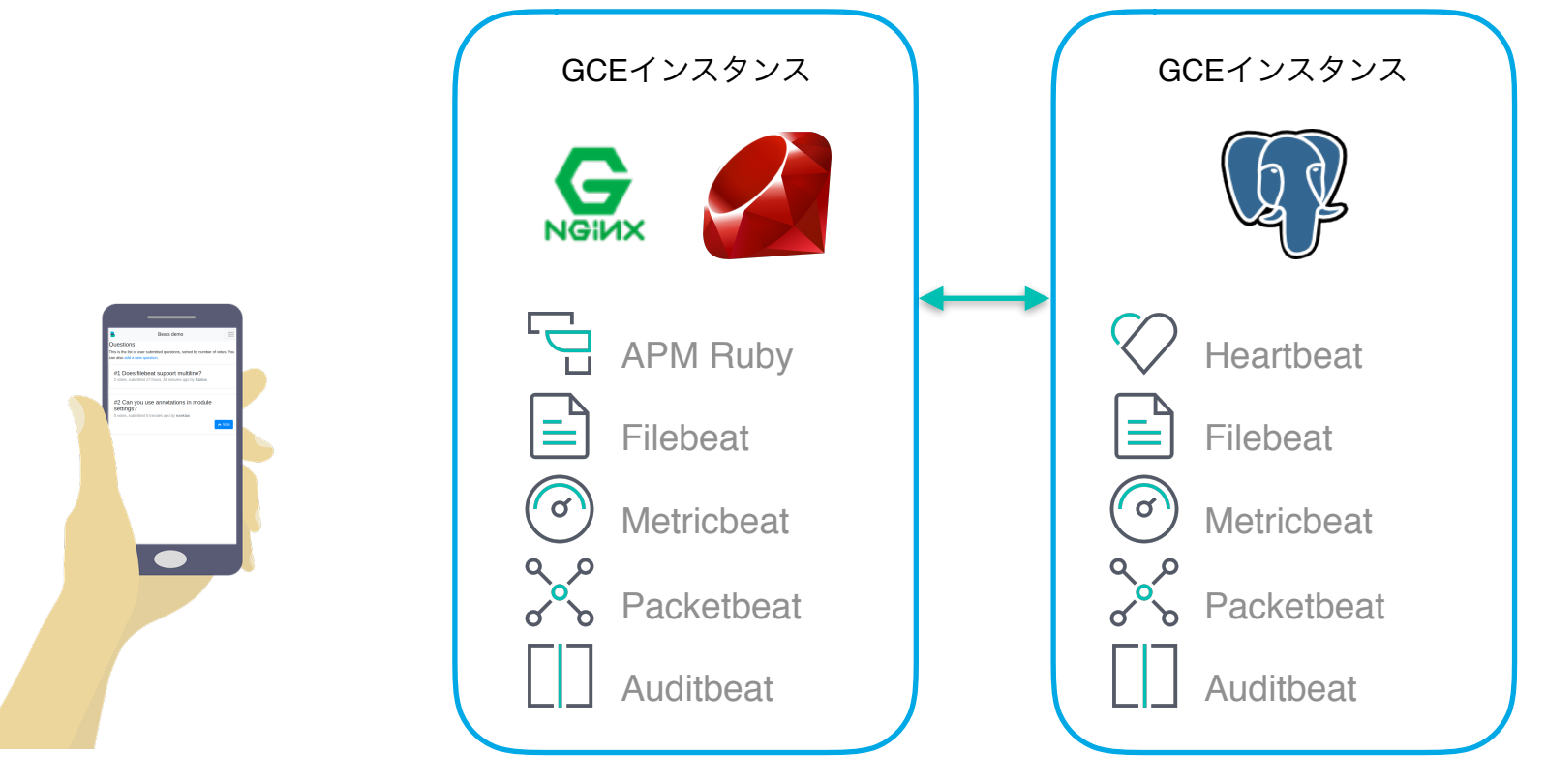

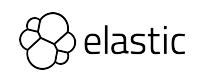

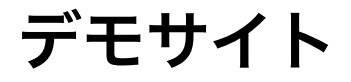

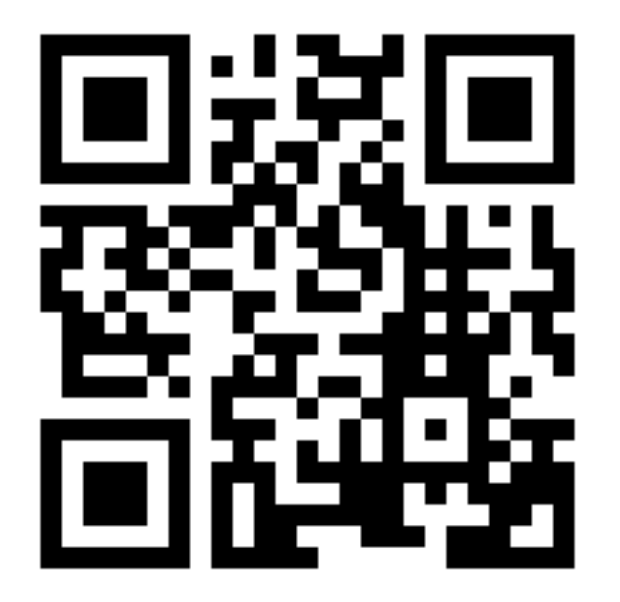

## https://www.johtani.dev

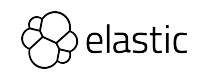

15

# アプリケーションの 監視ポイント

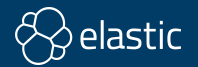

監視ポイント

- 外形監視
- メトリック(メトリクス)
	- サーバー、アプリケーション
- ログ
- アプリケーションのリリースタイミング
- 分散トレーシング

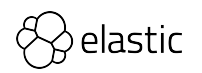

#### **Heartbeat**

Lightweight Shipper for Uptime Monitoring

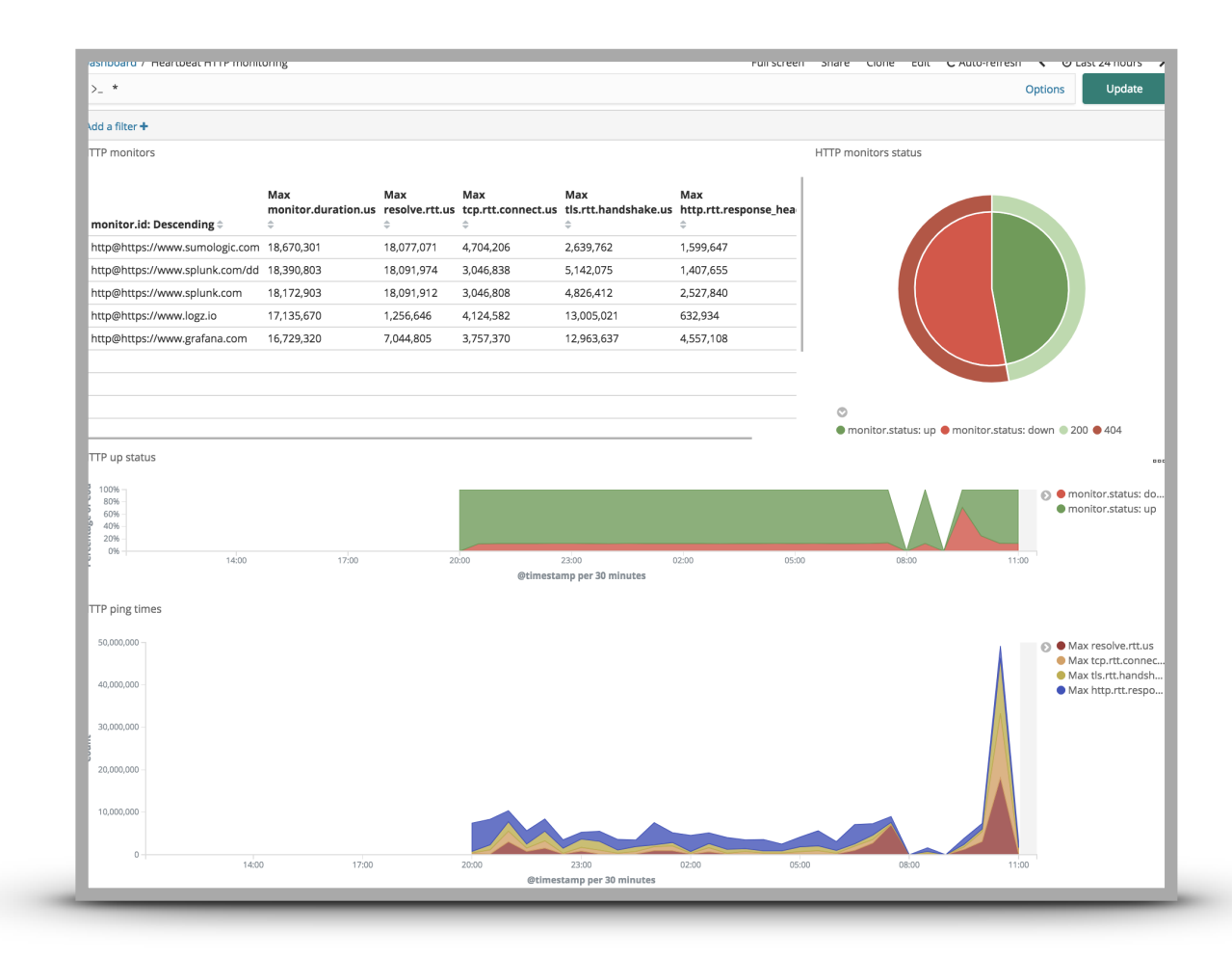

#### **Uptime UI**

Dedicated Uptime Monitoring UI for Kibana

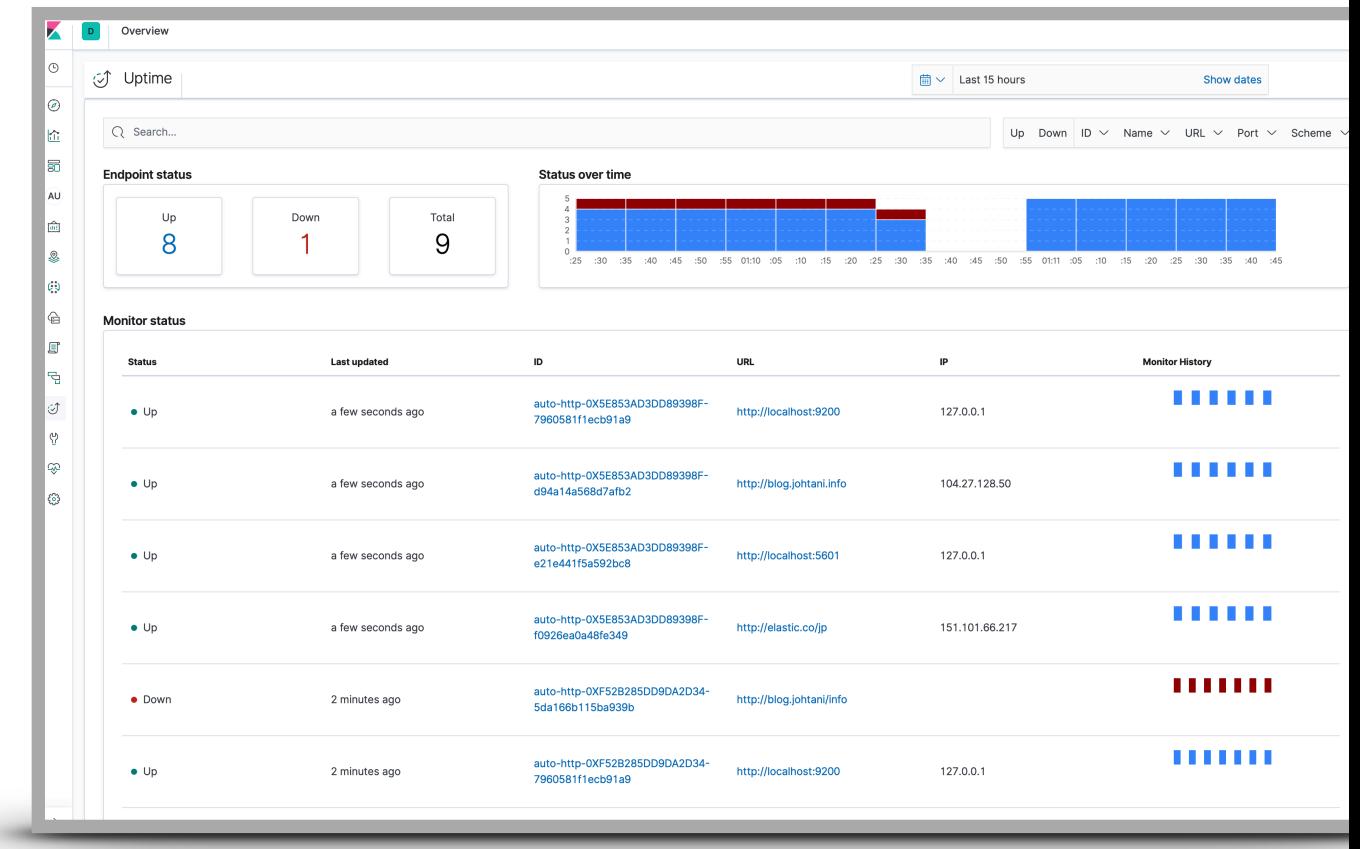

**Metricbeat**

### lots of **modules**

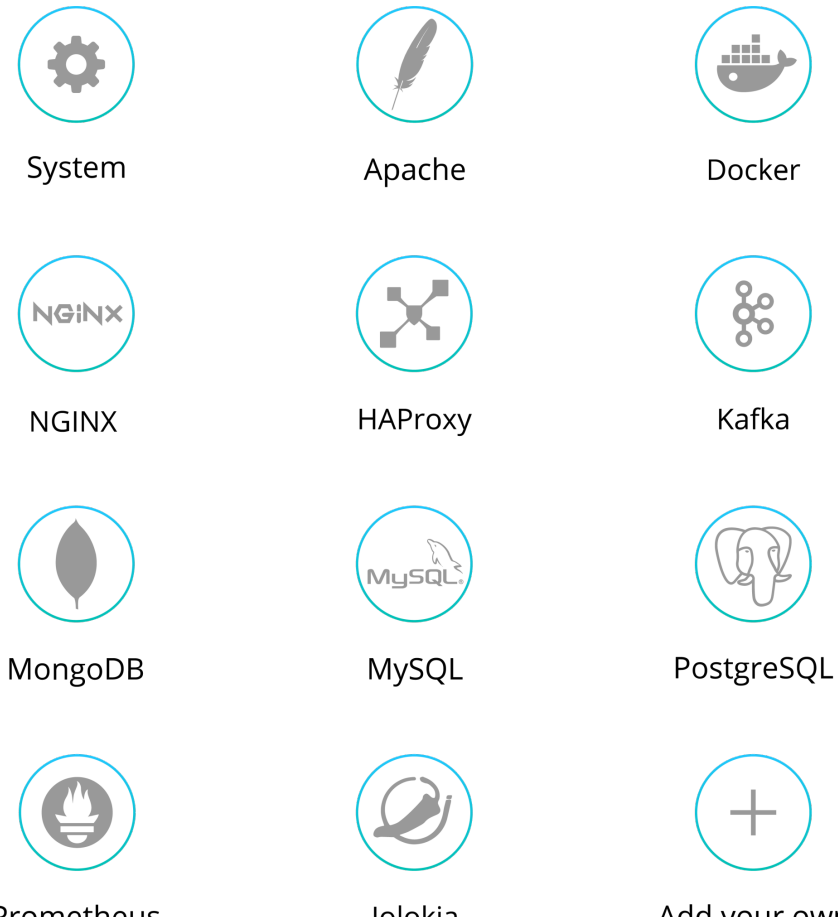

Prometheus

Jolokia

Add your own

### **Metricbeat** モジュール

[Aerospike module](https://www.elastic.co/guide/en/beats/metricbeat/current/metricbeat-module-aerospike.html) [Apache module](https://www.elastic.co/guide/en/beats/metricbeat/current/metricbeat-module-apache.html) [aws module](http://www.apple.com) **[Ceph module](https://www.elastic.co/guide/en/beats/metricbeat/current/metricbeat-module-ceph.html)** [Couchbase module](https://www.elastic.co/guide/en/beats/metricbeat/current/metricbeat-module-couchbase.html) couchdb module [Docker module](https://www.elastic.co/guide/en/beats/metricbeat/current/metricbeat-module-docker.html) [Dropwizard module](https://www.elastic.co/guide/en/beats/metricbeat/current/metricbeat-module-dropwizard.html) **[Elasticsearch module](https://www.elastic.co/guide/en/beats/metricbeat/current/metricbeat-module-elasticsearch.html)** envoyproxy module **[Etcd module](https://www.elastic.co/guide/en/beats/metricbeat/current/metricbeat-module-etcd.html)** [Golang module](https://www.elastic.co/guide/en/beats/metricbeat/current/metricbeat-module-golang.html) **[Graphite module](https://www.elastic.co/guide/en/beats/metricbeat/current/metricbeat-module-graphite.html) [HAProxy module](https://www.elastic.co/guide/en/beats/metricbeat/current/metricbeat-module-haproxy.html)** 

**[HTTP module](https://www.elastic.co/guide/en/beats/metricbeat/current/metricbeat-module-http.html)** [Jolokia module](https://www.elastic.co/guide/en/beats/metricbeat/current/metricbeat-module-jolokia.html) [Kafka module](https://www.elastic.co/guide/en/beats/metricbeat/current/metricbeat-module-kafka.html) [Kibana module](https://www.elastic.co/guide/en/beats/metricbeat/current/metricbeat-module-kibana.html) **[Kubernetes module](https://www.elastic.co/guide/en/beats/metricbeat/current/metricbeat-module-kubernetes.html)** [kvm module](https://www.elastic.co/guide/en/beats/metricbeat/current/metricbeat-module-kvm.html) **[Logstash module](https://www.elastic.co/guide/en/beats/metricbeat/current/metricbeat-module-logstash.html)** [Memcached module](https://www.elastic.co/guide/en/beats/metricbeat/current/metricbeat-module-memcached.html) [MongoDB module](https://www.elastic.co/guide/en/beats/metricbeat/current/metricbeat-module-mongodb.html) mssql module **[Munin module](https://www.elastic.co/guide/en/beats/metricbeat/current/metricbeat-module-munin.html) [MySQL module](https://www.elastic.co/guide/en/beats/metricbeat/current/metricbeat-module-mysql.html)** Nats module

**[Nginx module](https://www.elastic.co/guide/en/beats/metricbeat/current/metricbeat-module-nginx.html)** [PHP\\_FPM module](https://www.elastic.co/guide/en/beats/metricbeat/current/metricbeat-module-php_fpm.html) [PostgreSQL module](https://www.elastic.co/guide/en/beats/metricbeat/current/metricbeat-module-postgresql.html) [Prometheus module](https://www.elastic.co/guide/en/beats/metricbeat/current/metricbeat-module-prometheus.html) [RabbitMQ module](https://www.elastic.co/guide/en/beats/metricbeat/current/metricbeat-module-rabbitmq.html) **[Redis module](https://www.elastic.co/guide/en/beats/metricbeat/current/metricbeat-module-redis.html) [System module](https://www.elastic.co/guide/en/beats/metricbeat/current/metricbeat-module-system.html)** traefik module [uwsgi module](https://www.elastic.co/guide/en/beats/metricbeat/current/metricbeat-module-uwsgi.html) [vSphere module](https://www.elastic.co/guide/en/beats/metricbeat/current/metricbeat-module-vsphere.html) **[Windows module](https://www.elastic.co/guide/en/beats/metricbeat/current/metricbeat-module-windows.html)** [ZooKeeper module](https://www.elastic.co/guide/en/beats/metricbeat/current/metricbeat-module-zookeeper.html)

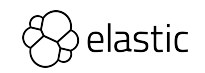

#### **Filebeat**

# tail log from<br>file

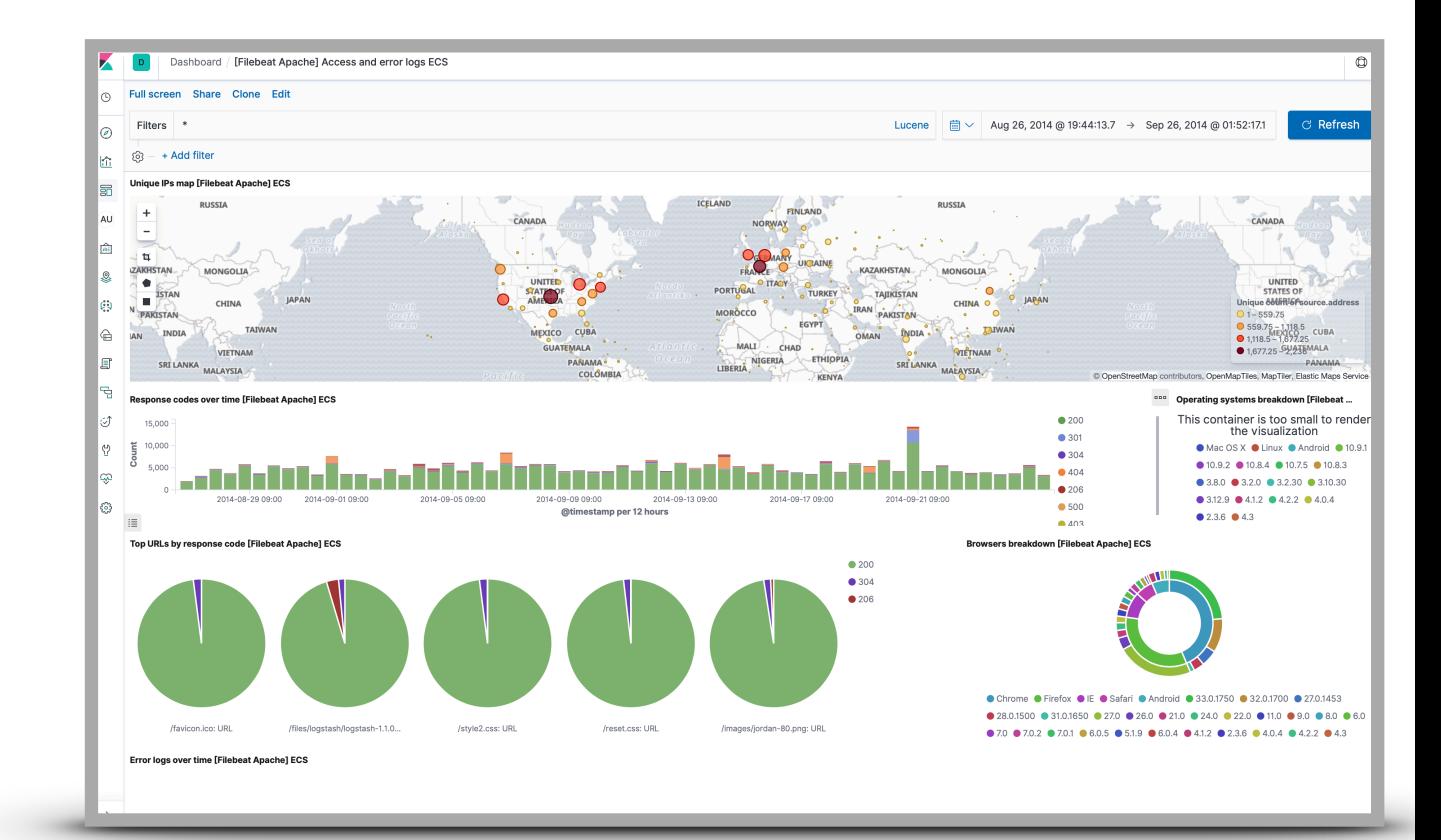

**Filebeat**

### many **modules**

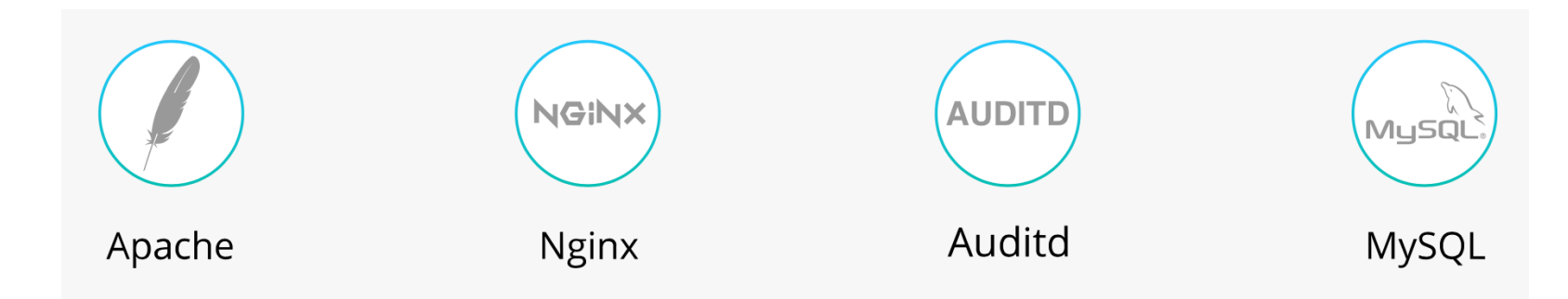

• Apache module • Auditd module • Elasticsearch module haproxy module **lcinga module** • IIS module • Iptables module

• Kafka module

• Kibana module

**Logstash module** 

MongoDB module

**MySQL module** 

**Nginx module** 

**Osquery module** 

**PostgreSQL module** • Redis module • Santa module • Suricata module **System module** • Traefik module Zeek (Bro) Module

#### **winlogbeat**

### Welcome to **1998**

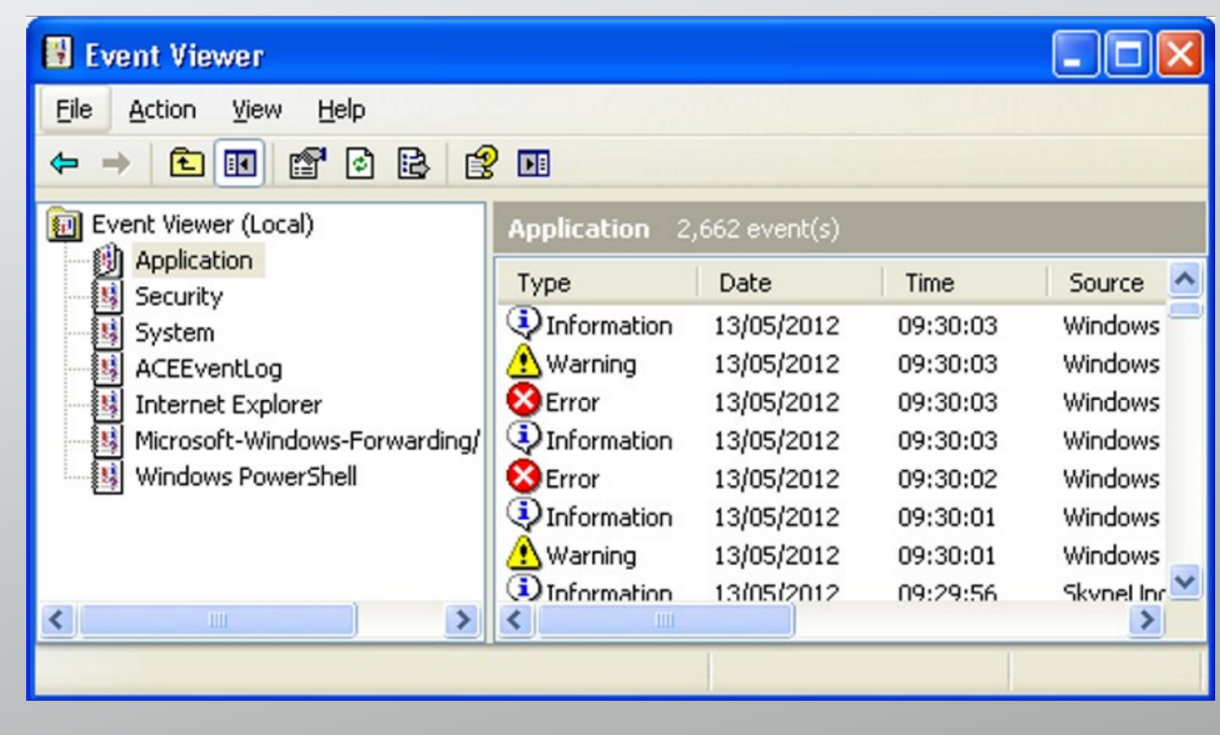

#### winlogbeat

**Now** 

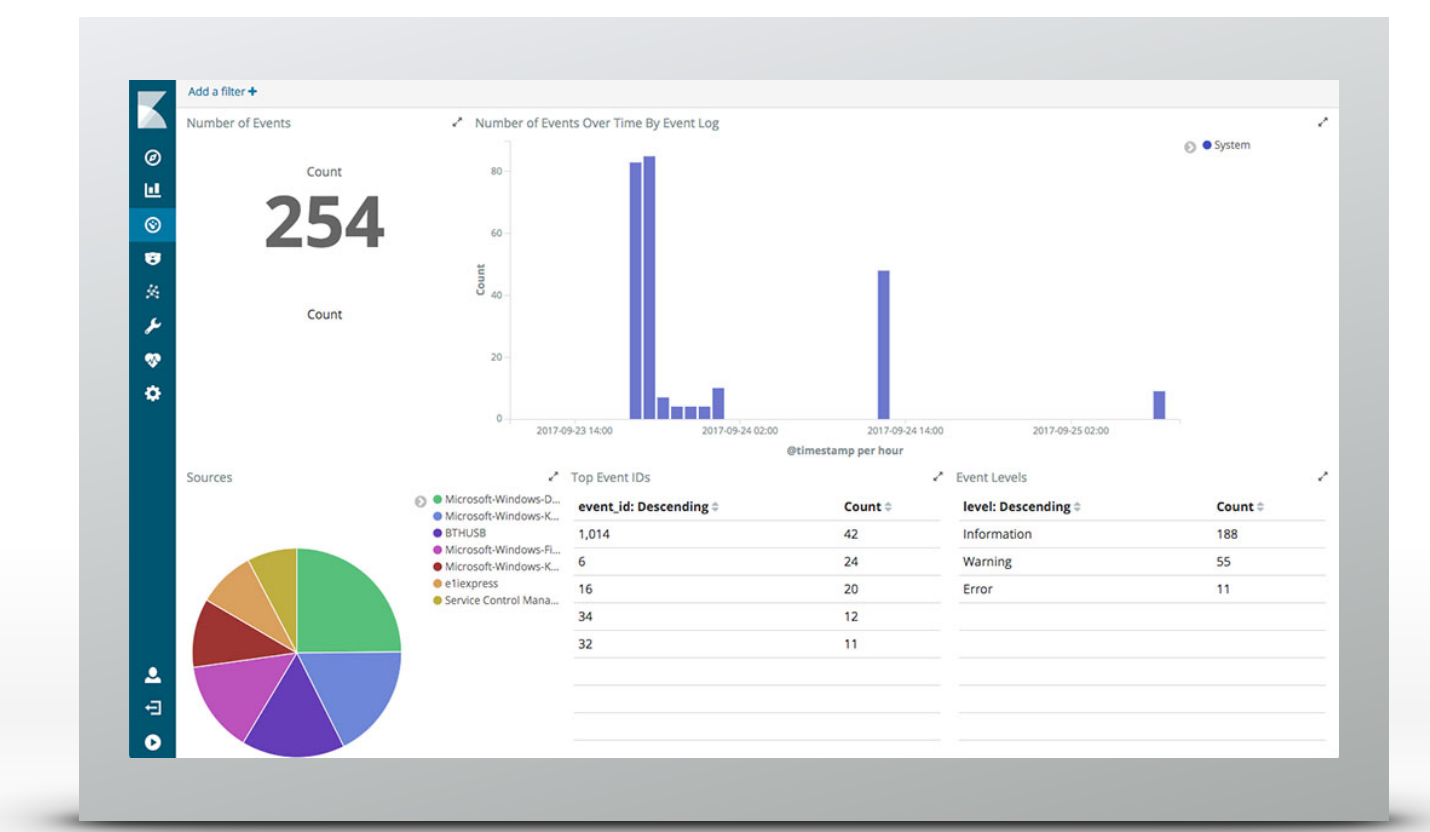

#### **Packetbeat**

### Capture the **Packet**

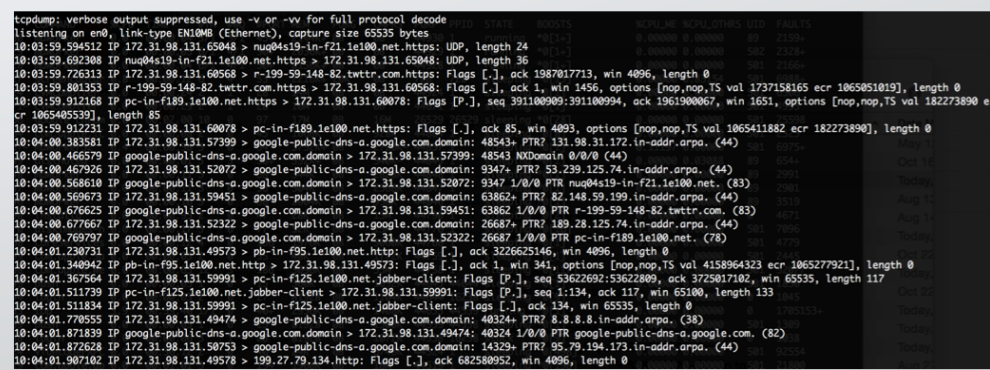

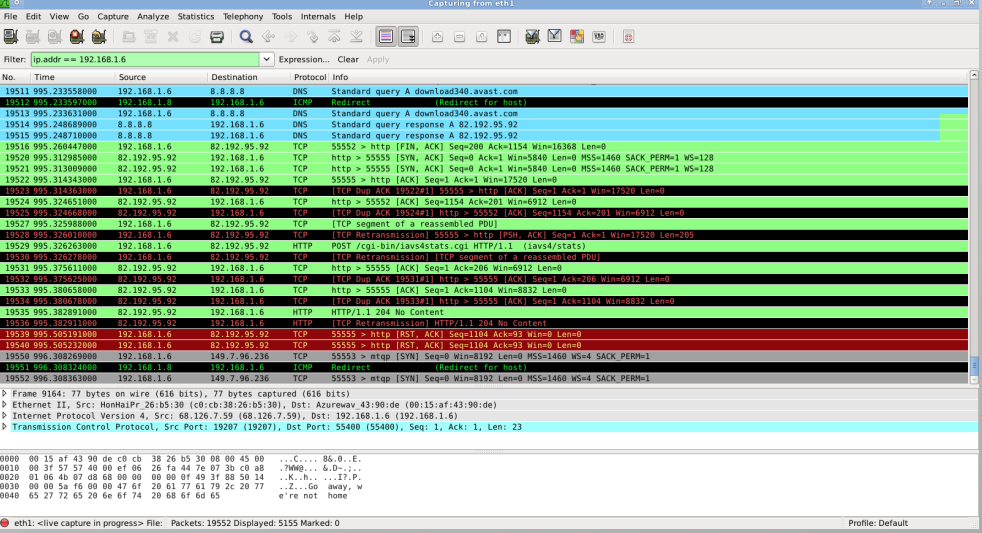

#### **Packetbeat**

### Capture the **Packet**

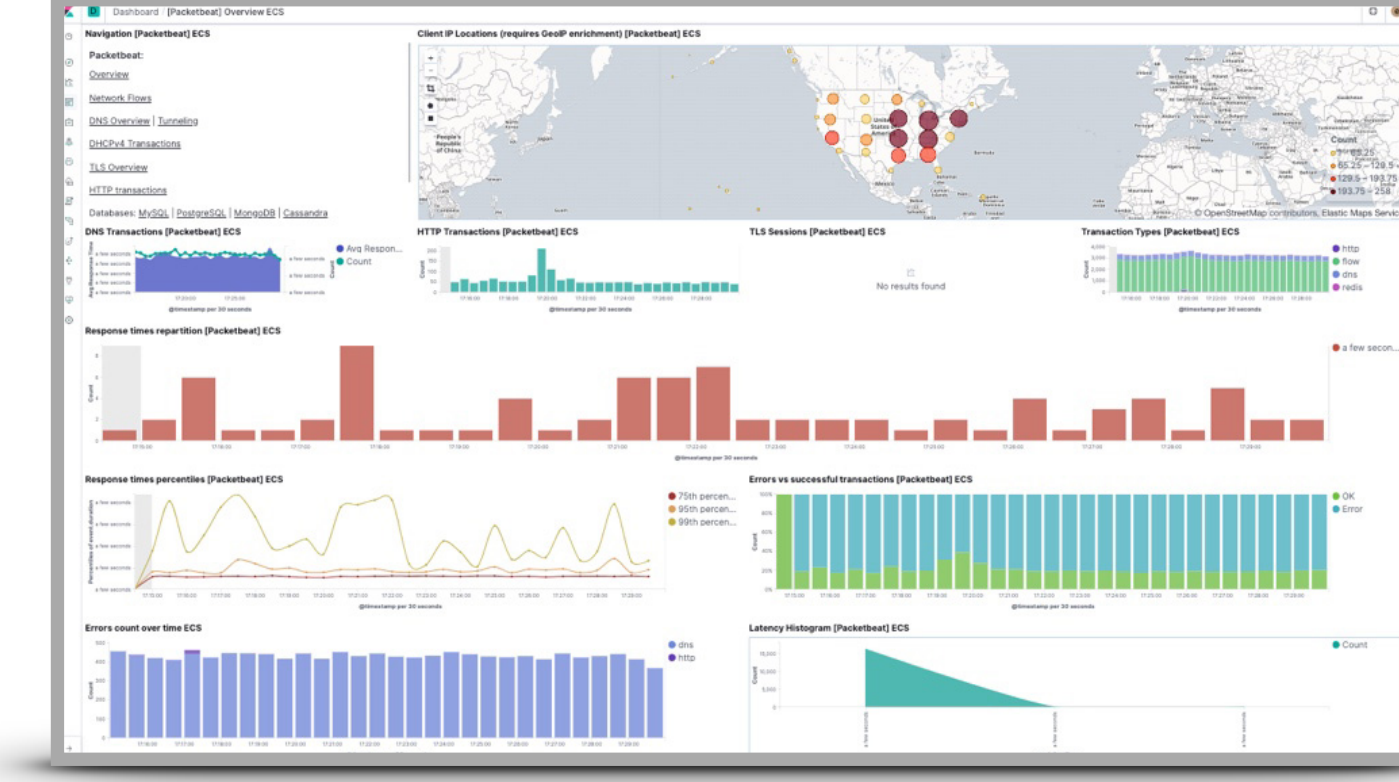

### アプリケーションのリリースタイミング

- バグフィックスリリース
- 新機能リリース
- 新サービス開始
- サーバー増強

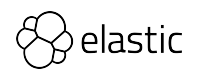

#### **Time Series Visual Builder**

### Annotations on Visualization

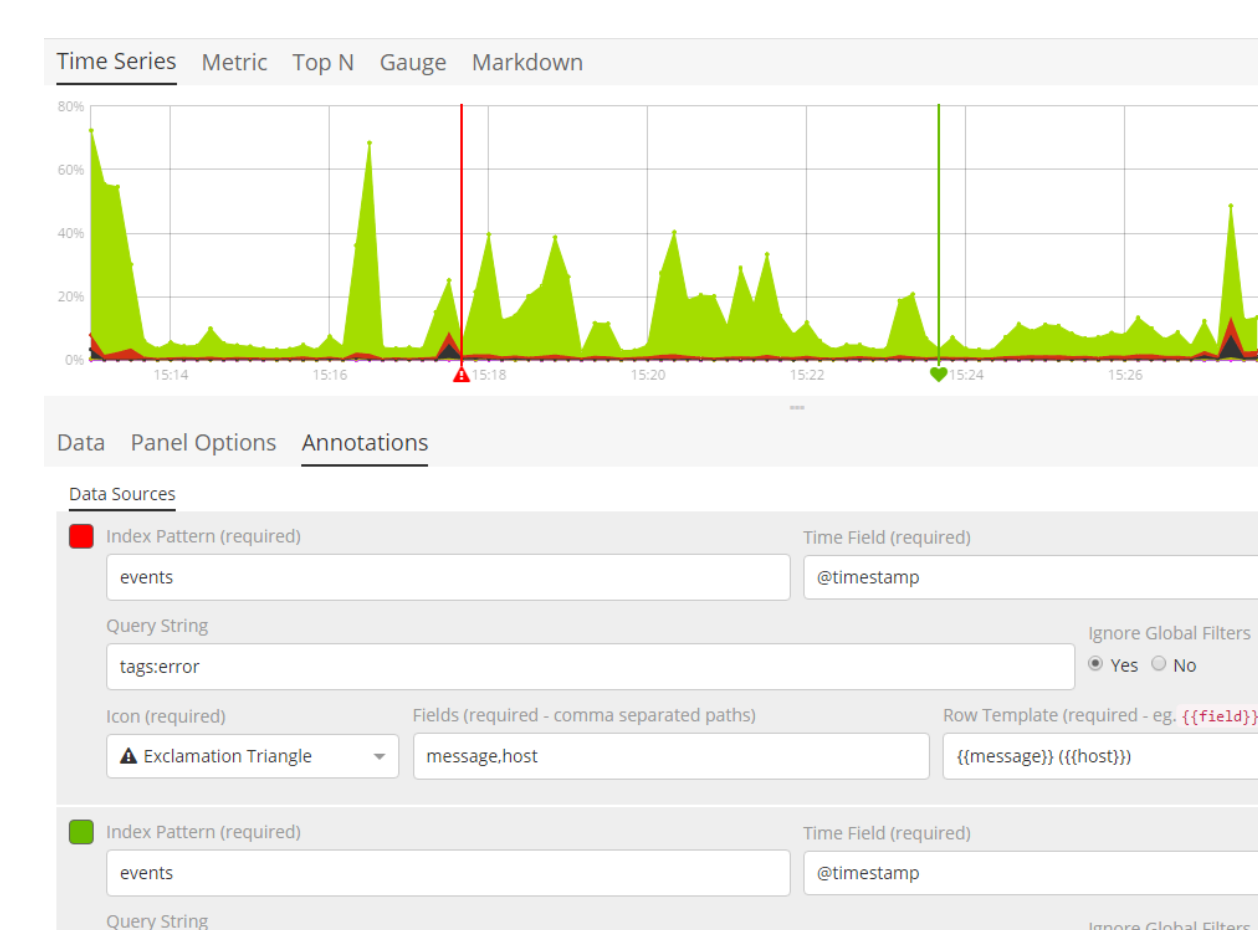

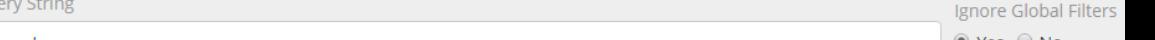

分散トレーシング

- マイクロサービス
- 1つのリクエストに対して複数のプロセスが関係
- アプリケーションパフォーマンスモニタリングの1つ

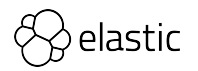

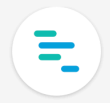

#### オープンソースのアプリケーション パフォーマンス監視 (APM)

ログやシステムのメトリックをElasticsearchに取り込みましたか? ElasticのAPMで、アプリケーションのメトリックも取り込むことができます。 初期設定に、4行コードを加えるだけ。 問題箇所をすばやく確認し、自信をもってコードをプッシュできます。

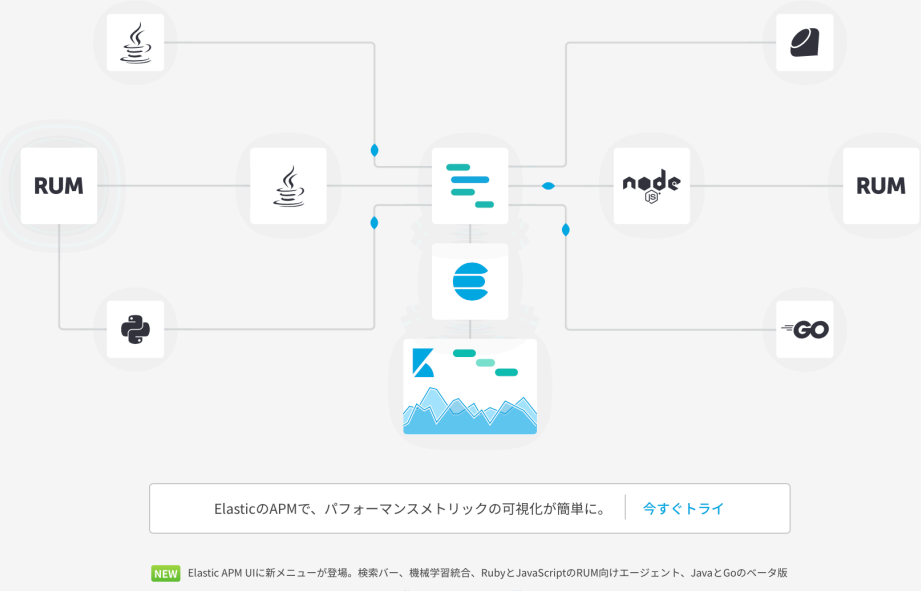

検索 + APM

### サポート言語

- Node.js
- Python
- Ruby
- Go
- Java
- .NET

• RUM - Real User Monitoring JavaScript Agent

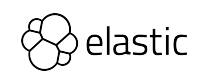

### **Elastic APM**

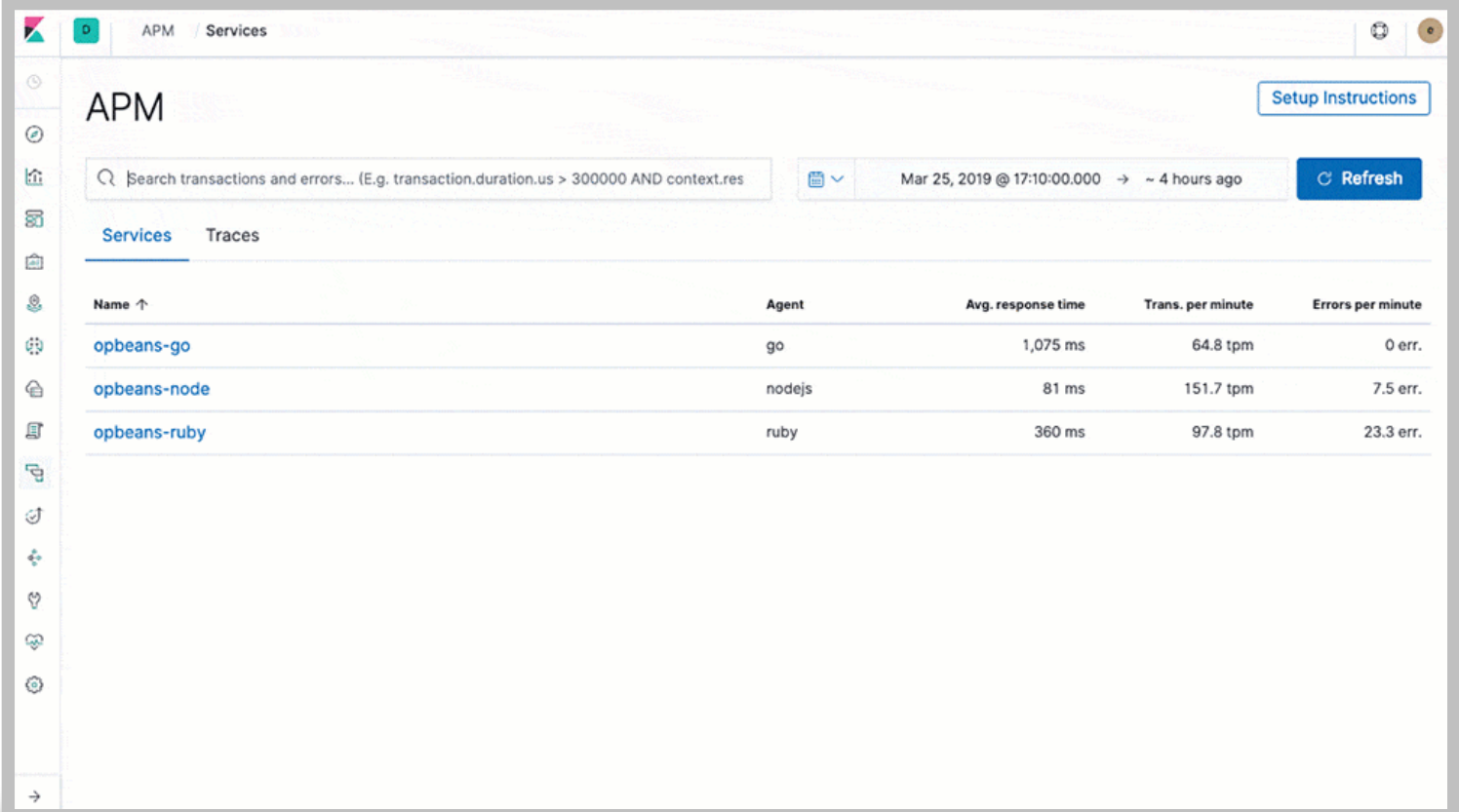

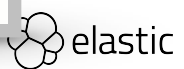

#### **Distributed Tracing**

Beta | Basic (free)

- 全ての計測されたサービスを見るための 統合されたビュー
- サブコンテキスト内のトレースに遷移

OpenTracing 互換

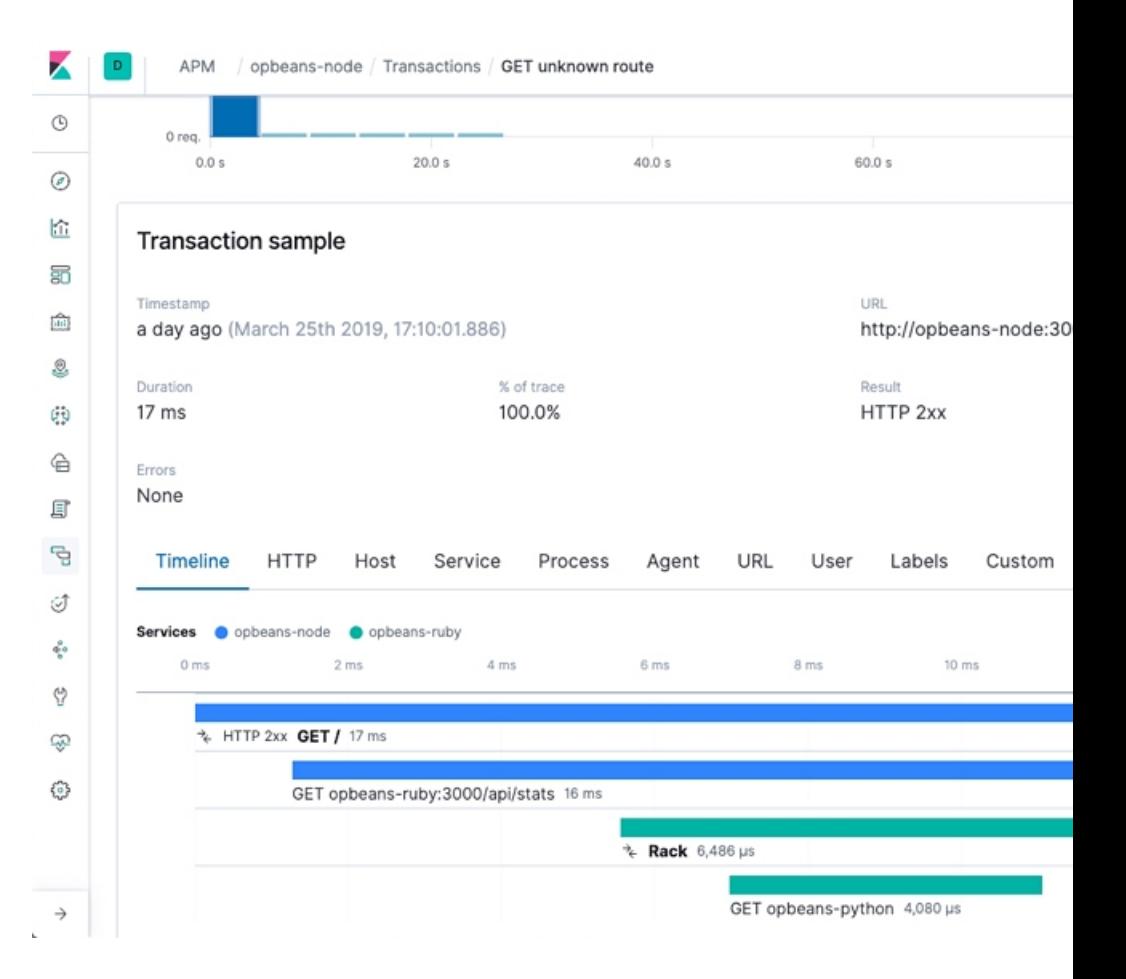

#### **Deployment**

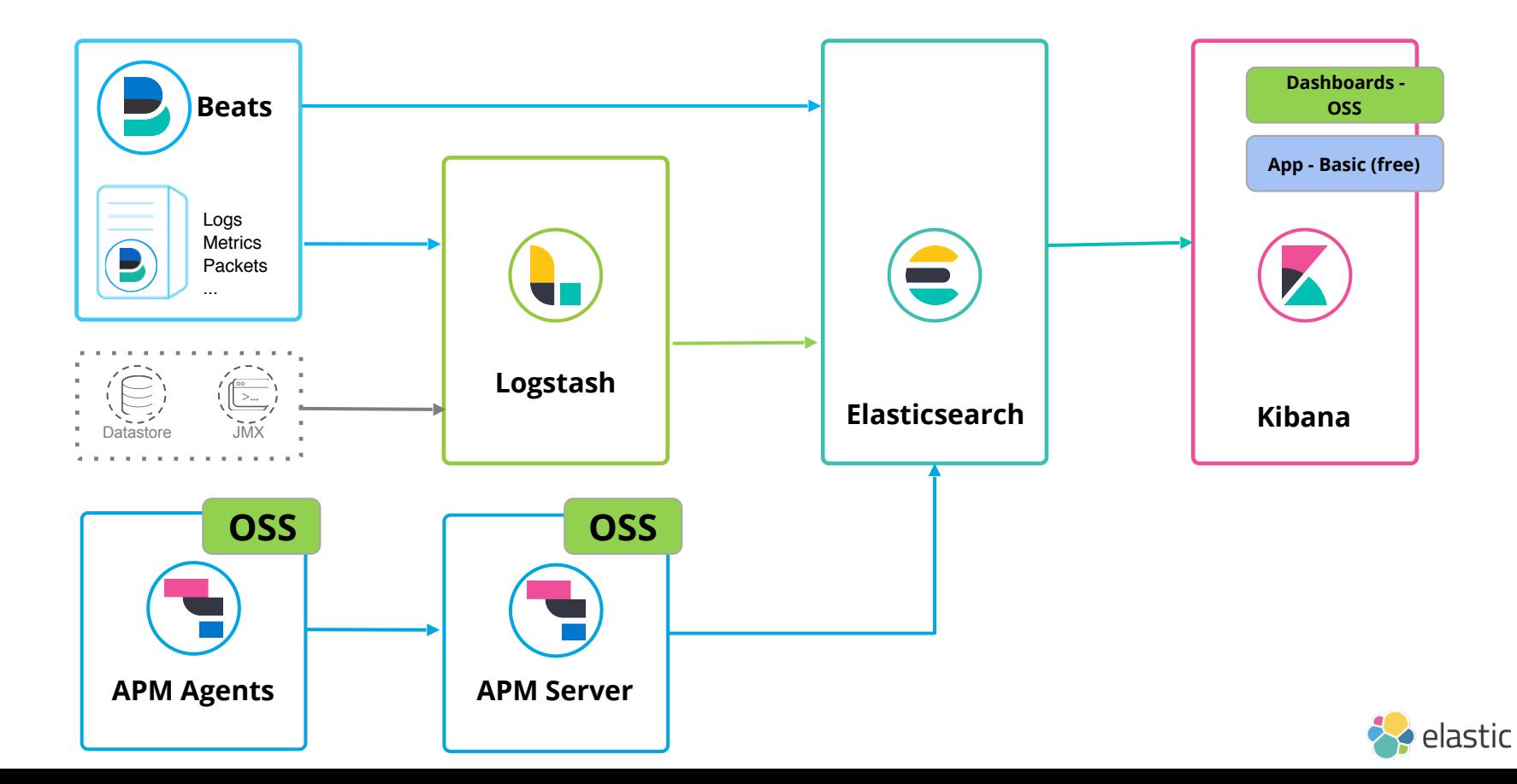

### **APM Ruby Agent**

Framework Support

- Ruby on Rails >= 4.x
- Sinatra and Rack compatible frameworks

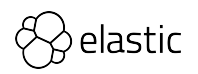

### **APM Ruby Agent with Rails**

#### How to use with Rails

• Add elastic-apm gem in Gemfile

```
gem 'elastic-apm'
```
• Create elastic\_apm.yml file under config dir

```
server_url: http://localhost:8200
secret_token: ''
```
 $\sigma$  ion our our ouring and  $\sigma$ <https://www.elastic.co/guide/en/apm/agent/ruby/current/configuration.html>

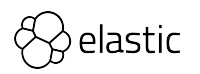

### そのほかの便利な機能

- Infra UI
- Logs UI
- Machine Learning
- Alerting

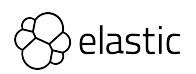

#### **Infrastructure Solution**

Beta | Basic (free)

インフラオペレーター向けに特化

1000を超えるインフラの構成を俯瞰

Kubernetes、Docker のネイティブサ ポート

メトリック、ログ、APM ビューへの ドリル・ダウン

アドホックおよび構造化検索

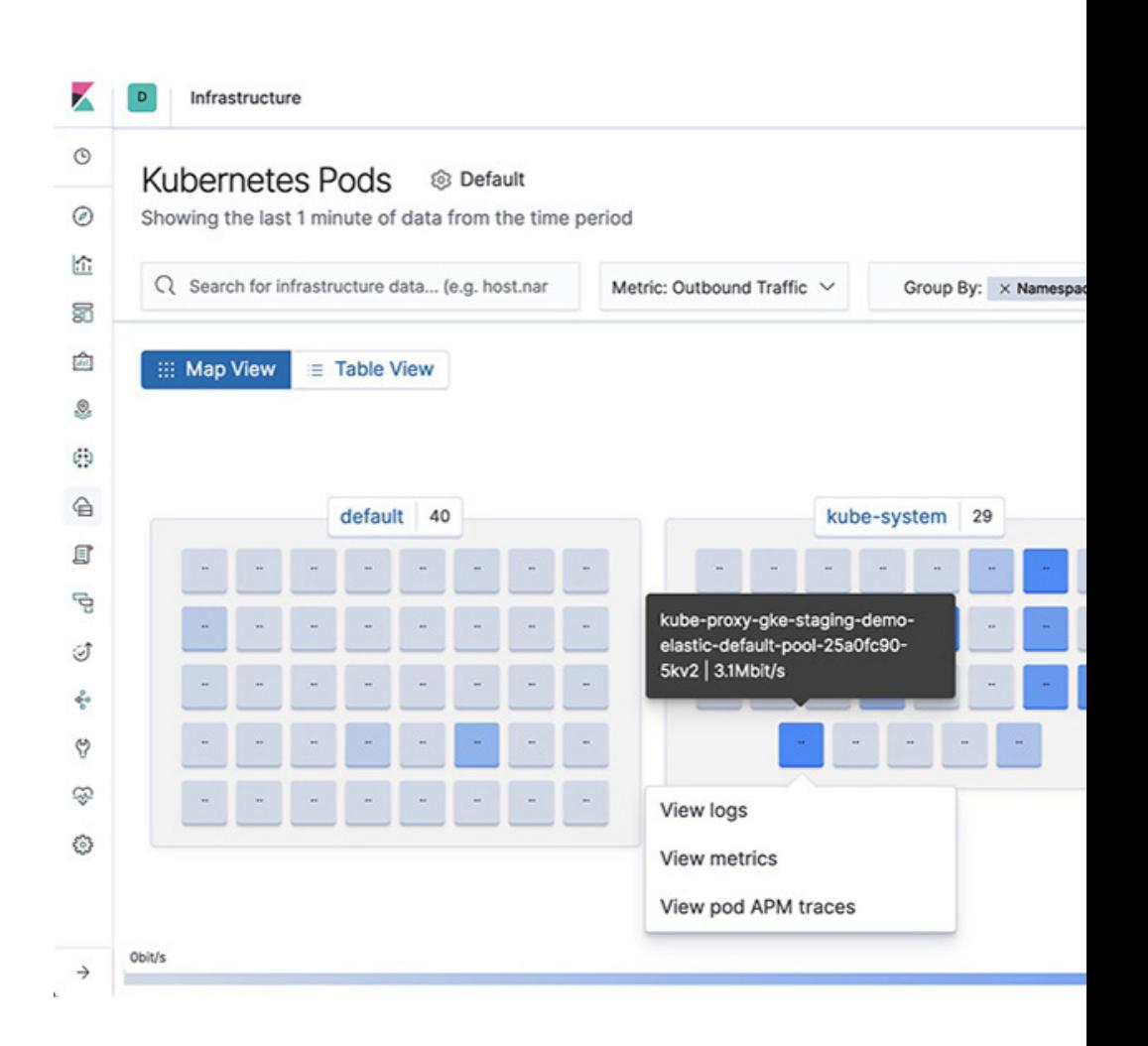

#### **Logs Solution**

Beta I Basic (free)

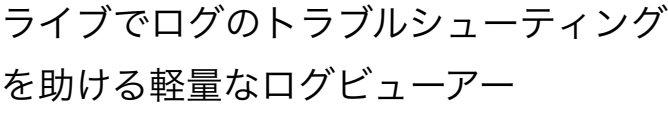

К

 $\circledcirc$ 

 $\odot$ 俭 ඹි tan) Q ĆÙ 

đ ද Í ÷ ဗု Ģ  $\langle \hat{\textbf{0}} \rangle$ 

 $\rightarrow$ 

コンソールのような表示

(tail -fのような)ライブ・ログ・ストリー ミング

履歴ログの無限スクロール

アドホックおよび構造化検索

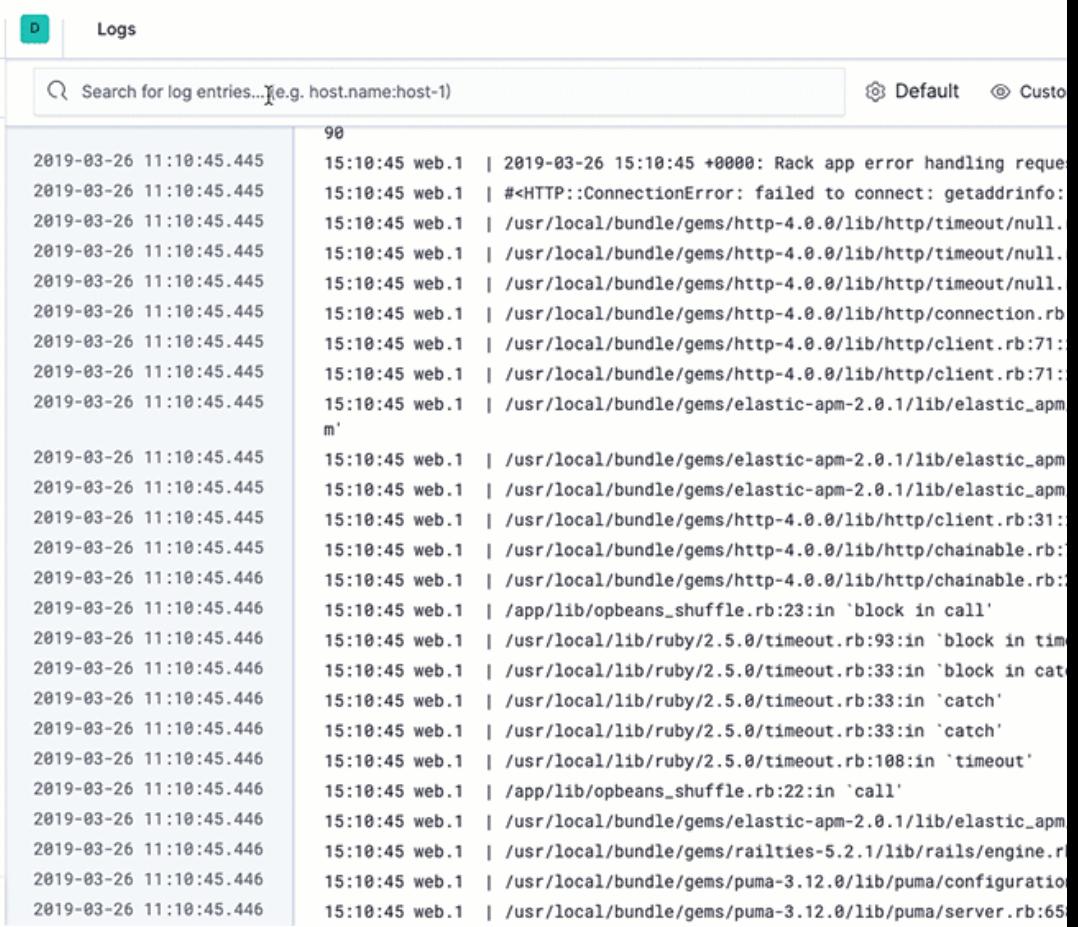

 $((\rho))$ アラート

#### 通知を受け取る。何も逃さない。

CPU消費量が予想外に増えている。アプリケーションの応答時間が異常に長くなっている。 Elasticsearchのインデックス効率が急落した... こうした場合に、オプションのアラート機能 で誰よりも早く状況を把握することができます。

Elasticのアラート機能でデータの変化を通知する。ビデオを見る●

NEW UIに統合されたツールでAPMデータのアラートを受信できるようになりました。

#### データの変化を検知する

Elasticsearchのクエリ機能をフルパワーで活用するアラート機能なら、データの重要な変化を見逃しま せん。

つまり、Elasticsearchでクエリできるものは何でもアラートすることが可能です。たとえば、次のよう な場合に通知します。

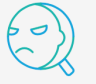

同じユーザーが1時間以内に3つの異なる場所からログインし た。セキュリティ侵害の疑いを想定してプロアクティブに対 応できます。

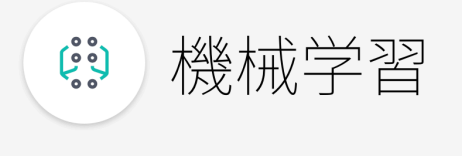

#### もう見逃さない

データセットはますます複雑化し、急速に増えています。単純なルール定義や、ダッシュボ ードを見るだけで、インフラのトラブルや侵入者、ビジネスの課題を特定することは困難で す。Elasticの機械学習では、トレンドや周期性などからデータの振る舞いを自動的に、リア ルタイムにモデル化し、すばやく問題を特定して原因分析をサポートします。さらに誤検出 を防ぎます。

異常検知を自動化しよう。ビデオをみる●

NEW カスタムルールを追加してドメイン知識を活用できるようになりました。

#### データの常識を覆す

Elastic Stackは、「先週の1秒あたりのリクエスト数は?」といった質問にすばやく答え、リアルタイム に結果を視覚化することが得意です。では「いつもと何か違うことが起きてる?」とか、「この原因は 何?」といった質問はどうでしょう?

Elasticの機械学習はこうした質問に答えることができ、幅広いユースケースやデータに対応します。あな たのクリエイティブな発想で、新しい使い方を見つけてください。

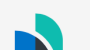

ログとメトリック:アプリケーションに対する急激なリクエ ストの減少を特定して、原因となっているサーバーを突き止

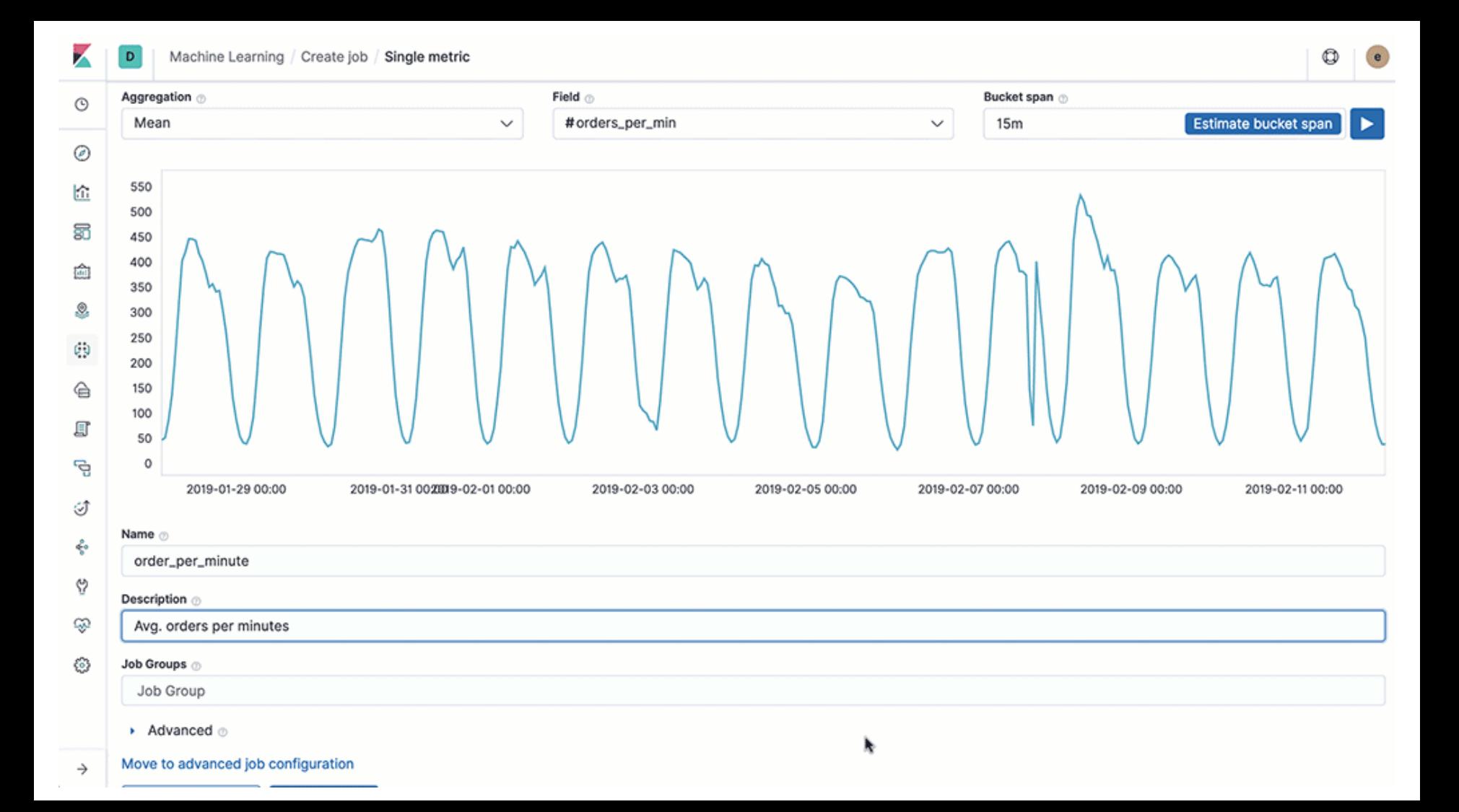

# さらに活用するには?

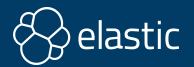

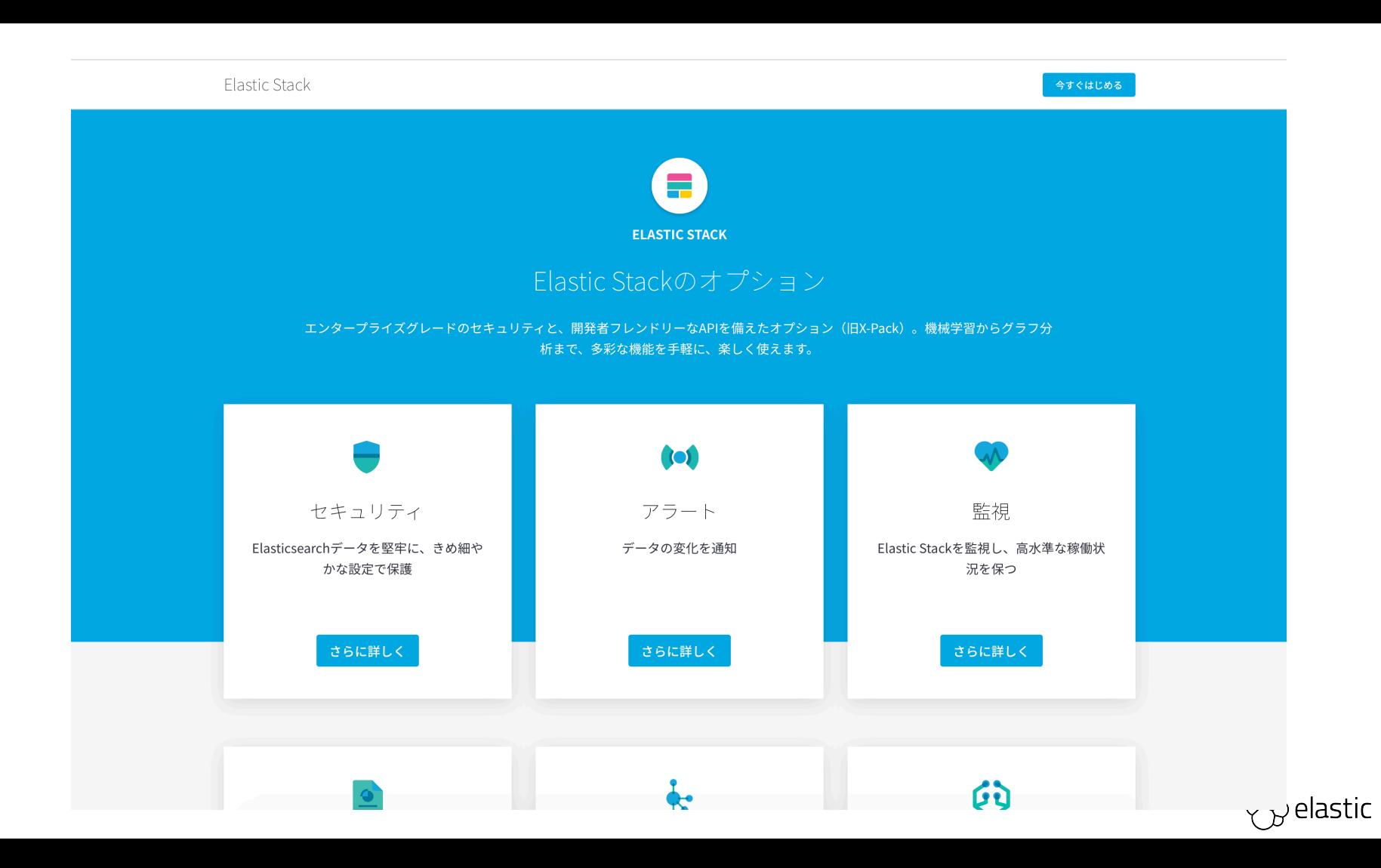

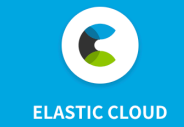

#### Elasticsearchのパワーを利用したSaaS製品群

Elastic Cloudは、展開、運用、スケールが容易にできるElasticの製品とソリューションをCloudで利用可能にした、成長し続ける SaaS製品群です。容易に利用できるElasticsearchのマネージドサービスから、パワフルですぐに利用可能なソリューションまで、 Elastic Cloudは、Elasticを継ぎ目なく業務に適用するための足がかりです。

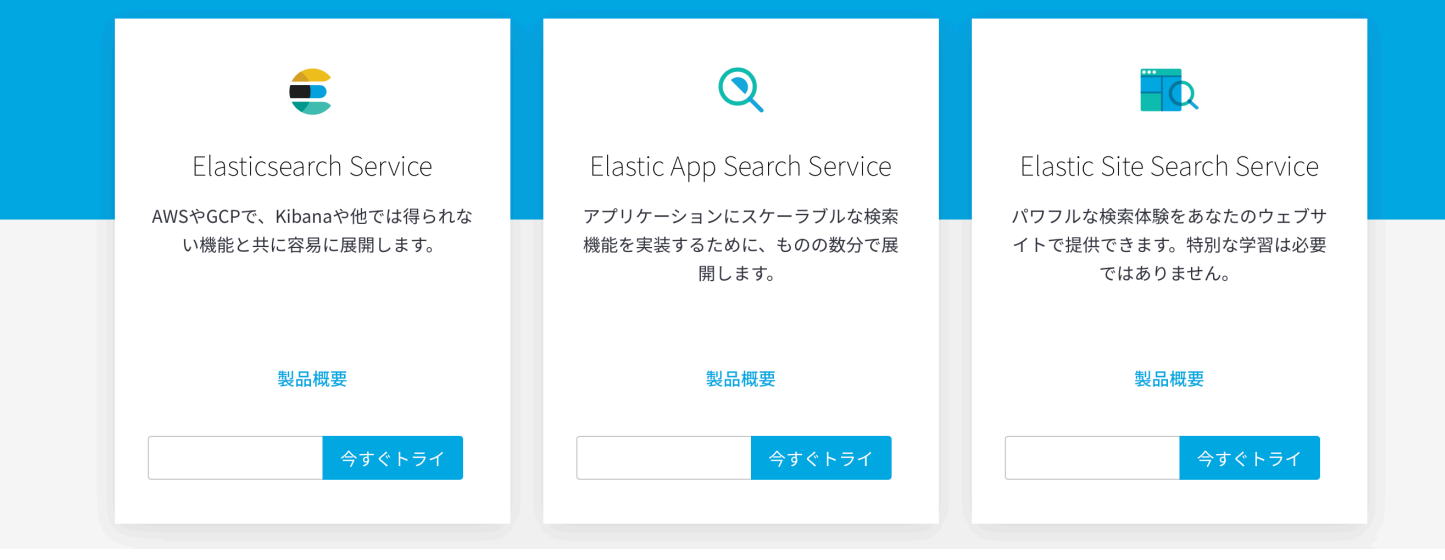

### 参考サイト

- ユースケース
	- <https://www.elastic.co/use-cases>
- Discuss (Webフォーラム)
	- <https://discuss.elastic.co>
- Elastic{ON}のビデオと資料
	- <https://www.elastic.co/elasticon/videos>
- サポートメニュー
	- <https://www.elastic.co/subscriptions>

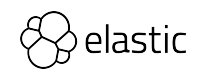

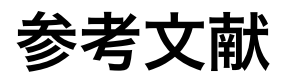

- Elasticsearch The Definitive guide
	- ‒ http://www.elastic.co/guide/en/elasticsearch/guide/current/index.html
- 書籍(日本語)
	- データ分析基盤構築入門
	- Elasticsearch実践ガイド

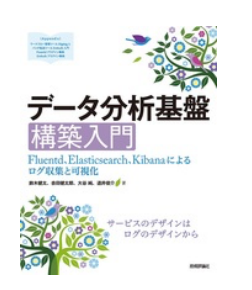

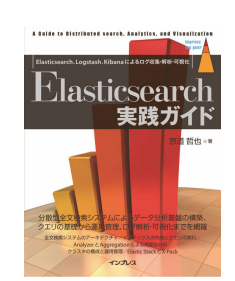

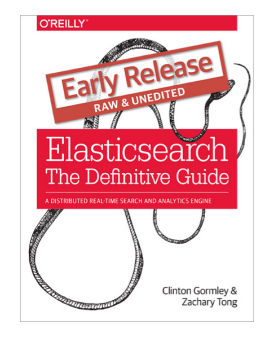

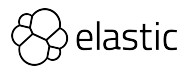

参考文献

- 入門 監視
	- ―モダンなモニタリングのためのデザインパターン

Mike Julian 著、松浦 隼人 訳

https://www.oreilly.co.jp/books/9784873118642/

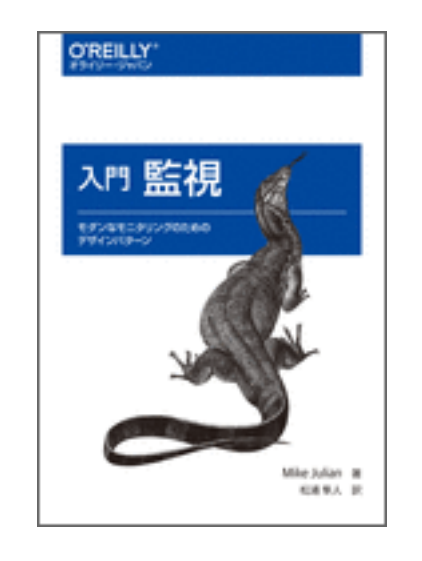

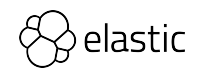

# **Elastic Stack**のセキュリ ティ:データを安全に保つた めのベストプラクティス

**Kosho Owa, Solution Architect, Elastic 2019**年**10**月**31**日(木) **12:00PM |** ウェビナー

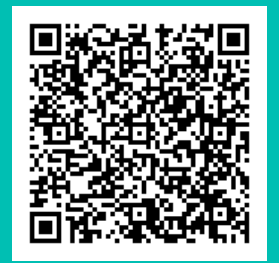

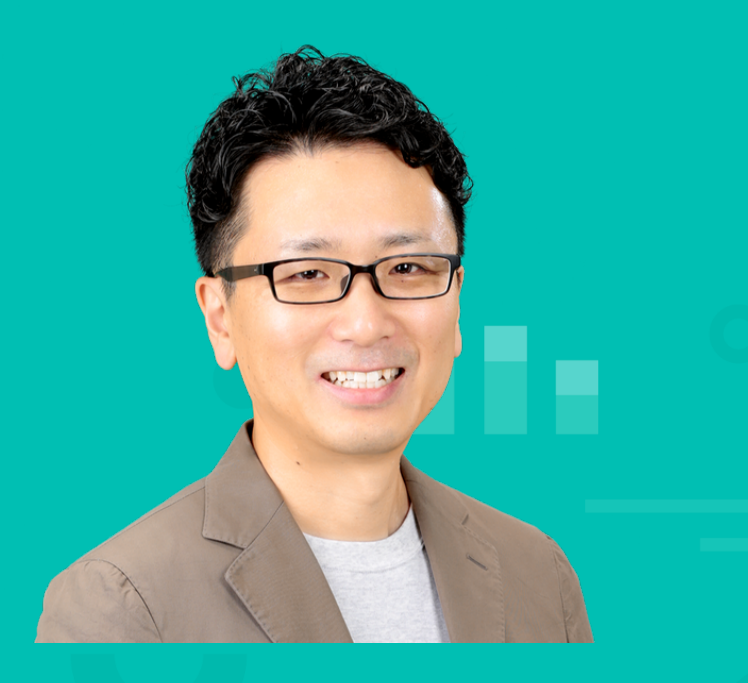

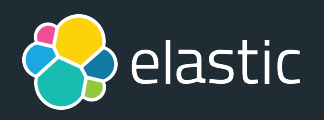

### **Thank you!**

- **Sample:** https://github.com/johtani/monitoring-ruby-app
- **Web** : https://www.elastic.co/jp/
- **Forums** : https://discuss.elastic.co/
- **Twitter** : @johtani

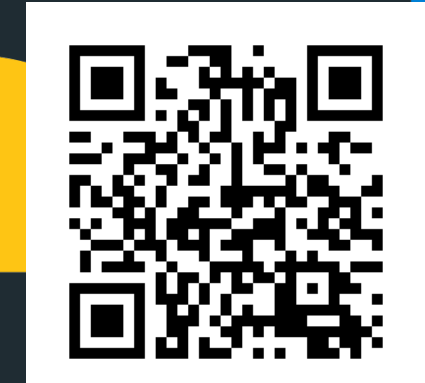